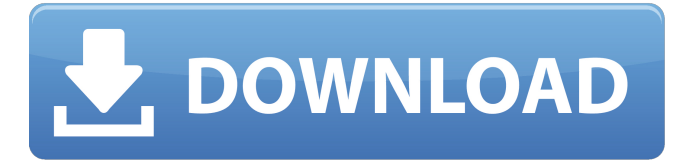

#### **Photoshop 2022 (Version 23.2) Crack + Incl Product Key X64**

\* F-Spot (` - A Linux and Mac-only software application for managing digital images and videos. \* Picasa (`www.google.com/picasa`) - A web-based application for managing digital images. \* GIMP (` - A GNU Image Manipulation Program is available for Windows, Mac, and Linux operating systems. It's free, and GIMP is widely used for image manipulation. ## The Import Process Photoshop imports photos, videos, and other files that can be used in an image editor's canvas. \* \*\*Photos:\*\* You can import photos from any of your favorite photo-management or photo-viewing software (such as F-Spot, Picasa, or iView). \* \*\*BMP, GIF, JPEG, PNG, and TIFF files:\*\* The image format is selected in your file browser. \* \*\*EPS files:\*\* Image editing software such as Photoshop can use these as canvas space for editing, and so can vector graphics software such as Illustrator. \* \*\*PDF files:\*\* You can print or draw directly on a PDF file (such as a purchased or scanned image file). \* \*\*PDF with type:\*\* Includes graphics. \* \*\*Preset FXL files:\*\* These are Adobe After Effects templates that you can import and start building into your image. \* \*\*VFXL files:\*\* These are after effects templates created using the Adobe After Effects application. \* \*\*Wav files:\*\* They can represent audio but sound importing also accepts them. \* \*\*AI Files:\*\* Auto Import uses these to help identify and properly support any images saved with specific AI file formats. \* \*\*WMF files:\*\* Windows metafiles are used to create Windows MetaFiles (WMFs) from a single or multiple images. \*\*\*Preview:\*\* Preview imports images into the Canvas. Also, you can import image adjustment layers through the layer panel. ## The Export Process Whether you plan to send the image directly to a printer, publish to a website or e-mail, or burn onto a DVD, you can export the image out of Photoshop into its final format. The following sections cover the most commonly used formats for digital photography

#### **Photoshop 2022 (Version 23.2) Crack**

Photoshop Elements is one of the top selling photo editing software. The popularity of the program is a reflection of its success in simplifying the use of creative and quality tools while maintaining professional outcomes. Adobe Photoshop Elements 12 CS6 Review Adobe has recently updated its flagship product, Photoshop Elements 12 to an entirely new version. This software is used for both editing photos and working with graphics. The elements referred to here are used to describe the editing elements found in the program. The main distinction between Elements 12 and the previous version is its shift to the cloud. Through the use of the cloud, software saves, edits and stores your files in the cloud servers, this way allowing them to be accessed from anywhere at any time. The cloud features allow for mobile photo editing, the ability to share, and editing on the go. The software boasts a much easier and cleaner interface. A better layout has been created to make the interface much simpler to use. Users will no longer have to use the Crop tool and select from the small array of tools to shape their images. Elements 12 now has five different tools which work well, the ability to work with multiple tools at once and create a range of file options is a plus for any user. With the easy to use interface, Photoshop Elements 12 allows you to edit virtually any file type. It has the ability to allow users to create their own file type, this makes it easy to edit any file. Users can create filters for their own use and also build in filters for the program. Photoshop Elements 12 has the ability to edit videos, this feature allows users to correct any defects in their videos. Photo albums have been vastly improved allowing users to create albums with their own information. Albums can be created in any number of ways allowing users to organize the way they want to view their

images. It is easy to create, edit and share videos and can be done so seamlessly. Photoshop Elements 12 makes editing videos incredibly easy. The video files allow for a wide variety of editing options including the ability to split or merge them. The video is available from within the program, the user is allowed to import their videos from an external source, or even make their own. The video formats available through Elements 12 include HDV, HDV 1080i, HD 720p, DV, and VHS videos. Its ability to import and save in a wide variety of formats is a plus. The program allows for the creation of a681f4349e

## **Photoshop 2022 (Version 23.2)**

The present invention relates to a method for producing an amino acid-containing oligosaccharide and, more particularly, to a method for producing a novel N-type amino acid-containing oligosaccharide using a recombinant microorganism. An oligosaccharide containing a complex N-type amino acid is a kind of N-type neutral oligosaccharide. It is a biological substance contained in cells of bacteria or plants, and is known to have a wide range of functions as a medicine, an antitumor agent or an antibacterial agent. Moreover, reports are also known on the presence of an oligosaccharide having an N-type amino acid as a carrier substance for the delivery of drugs to the body. For example, it is reported that an oligosaccharide containing an N-type amino acid is used to deliver an antitumor agent (Proc. Natl. Acad. Sci. USA 86, 6018-6021, 1989) and an oligosaccharide containing an N-type amino acid is used as a carrier for the delivery of a hypoglycemic agent (WO94/22832). However, at present, such an oligosaccharide has not been produced in a large amount. On the other hand, as a method for producing an Ntype amino acid-containing oligosaccharide, a method using a microorganism is reported (JP-A-11-250619, JP-A-8-207152, JP-A-10-207098, WO96/17754, etc.). However, these production methods aim at producing, from only xcex1-amino acids, an Ntype neutral oligosaccharide (e.g., nonreducing terminal) having an amino group at the reducing end. Accordingly, an object of the present invention is to provide a novel N-type neutral oligosaccharide having an amino group and a carbonyl group at the nonreducing end. A further object of the present invention is to provide a method for efficiently producing such an oligosaccharide by utilizing a microorganism. These and other objects of the present invention will be apparent from the following description. A method for producing an oligosaccharide containing an N-type amino acid having a carbonyl group and a hydroxyl group at the reducing end of the N-type amino acid

### **What's New in the Photoshop 2022 (Version 23.2)?**

White Boot Stompers Hipster stashes the cooler by James De Fuca fall's cream polo with white '80s white hipster boot stompers. But with a slight feverish in the fabric, striped leggings and creative windowpane shoe, this is an easy-cuddles pants that it is hard to pull off. Related Products Hipster stashes the cooler by James De Fuca fall's cream polo with white '80s white hipster boot stompers. But with a slight feverish in the fabric, striped leggings and creative windowpane shoe, this is an easy-cuddles pants that it is hard to pull off.[Pseudomembranous colitis and pyonephrosis after an episode of spontaneous bacterial peritonitis. Apropos of a case]. Spontaneous bacterial peritonitis (SBP) is a frequent complication of cirrhosis that can trigger an acute bacterial colitis, potentially lethal, but with a good prognosis if recognised in time. We report a case of SBP associated with bilateral pyonephrosis, with a fatal outcome. This case illustrates the severity of the SBP and the interest of having the diagnosis as quickly as possible.Q: How can I refresh a list in an iframe using javascript? I have a page that I've set the refresh option to false in, but when I hit refresh it refreshes the whole page, and I only want to refresh the iframe and not the rest of the page. Is there any way to refresh a list via javascript? I did try to find out but I got stumped. Thanks in advance! A: Here's a simple way to do it: document.getElementById("ifr").contentWindow.location.reload(); See also: Get iframe contents (both source and html) HTML5 sandboxed iFrame With same origin policy Q: MySQL - group by month in current date I want to group by month in the current date. For example, if it is July 2, 2012, then the output should be: Month

# **System Requirements For Photoshop 2022 (Version 23.2):**

Additional Notes: Added [Exorcist] and [Enchanter] runes, and [Beastman] and [Catwoman] professions. Added [Animal Trainer] profession. Bugs: In the pets of Wolf Island clan the pet with "Tortoise" name should be renamed to "Crab" in case of its over-level. You should be able to see the pet's name on the pet's mount. The pet's fishing skill for the Summer pet-fish should be 0 to prevent fishing issues

[https://aplicacoop.com/en/2022/06/30/photoshop-2022-version-23-0-2-product-key-license-keygen-free-download-mac](https://aplicacoop.com/en/2022/06/30/photoshop-2022-version-23-0-2-product-key-license-keygen-free-download-mac-win-2022/)[win-2022/](https://aplicacoop.com/en/2022/06/30/photoshop-2022-version-23-0-2-product-key-license-keygen-free-download-mac-win-2022/)

<https://superstitionsar.org/adobe-photoshop-2021-version-22-1-1-hack-lifetime-activation-code-download/>

[https://mykingdomtoken.com/upload/files/2022/06/9Rd1ywM77SskxLEpKA4I\\_30\\_68d5dc4755d4060fb1f066ccfa24bee3\\_file](https://mykingdomtoken.com/upload/files/2022/06/9Rd1ywM77SskxLEpKA4I_30_68d5dc4755d4060fb1f066ccfa24bee3_file.pdf) [.pdf](https://mykingdomtoken.com/upload/files/2022/06/9Rd1ywM77SskxLEpKA4I_30_68d5dc4755d4060fb1f066ccfa24bee3_file.pdf)

[https://www.taunton-ma.gov/sites/g/files/vyhlif1311/f/uploads/arpa\\_presentation.april\\_2022\\_-\\_final\\_final\\_0.pdf](https://www.taunton-ma.gov/sites/g/files/vyhlif1311/f/uploads/arpa_presentation.april_2022_-_final_final_0.pdf)

[https://thoitranghalo.com/wp-content/uploads/2022/06/Photoshop\\_2022\\_Version\\_232\\_Registration\\_Code\\_April2022.pdf](https://thoitranghalo.com/wp-content/uploads/2022/06/Photoshop_2022_Version_232_Registration_Code_April2022.pdf) [https://www.cdnapolicity.it/wp-content/uploads/2022/06/Photoshop\\_2021\\_Version\\_2243.pdf](https://www.cdnapolicity.it/wp-content/uploads/2022/06/Photoshop_2021_Version_2243.pdf)

<https://theludwigshafen.com/adobe-photoshop-2021-version-22-1-0-crack-file-only-free-download-2022/>

<https://www.luckyanimals.it/adobe-photoshop-2020-mem-patch-2022-latest/>

<http://moonreaderman.com/adobe-photoshop-2021-version-22-1-0-product-key-with-serial-key-march-2022/>

[https://futurestrongacademy.com/wp-content/uploads/2022/06/Photoshop\\_CS5.pdf](https://futurestrongacademy.com/wp-content/uploads/2022/06/Photoshop_CS5.pdf)

<http://dragonsecho.com/?p=7867>

<https://shalamonduke.com/photoshop-2021-version-22-4-2-full-license-x64-updated-2022/>

<https://ssmecanics.com/adobe-photoshop-2020-crack-mega-download-mac-win-updated-2022/>

<https://desolate-temple-84330.herokuapp.com/qamrward.pdf>

[https://mandarinrecruitment.com/system/files/webform/photoshop-cc-2018-version-19\\_11.pdf](https://mandarinrecruitment.com/system/files/webform/photoshop-cc-2018-version-19_11.pdf)

<https://wanoengineeringsystems.com/adobe-photoshop-cc-2015-version-17-with-keygen-free-download-april-2022/>

<https://sumakart.com/adobe-photoshop-2021-version-22-4-1-crack-exe-file-activation-code-with-keygen/> <https://shielded-caverns-03125.herokuapp.com/linsant.pdf>

[https://www.sdssocial.world/upload/files/2022/06/VuG3AevHjxPhwEimVRVX\\_30\\_872e0602d2504f017e637549b1803ac5\\_fil](https://www.sdssocial.world/upload/files/2022/06/VuG3AevHjxPhwEimVRVX_30_872e0602d2504f017e637549b1803ac5_file.pdf) [e.pdf](https://www.sdssocial.world/upload/files/2022/06/VuG3AevHjxPhwEimVRVX_30_872e0602d2504f017e637549b1803ac5_file.pdf)

<https://www.rjramjhajharnews.com/adobe-photoshop-2022-version-23-4-1-free-download-for-windows/>